**Main Flow:**

## **10ms Timer Interrupt:**

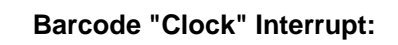

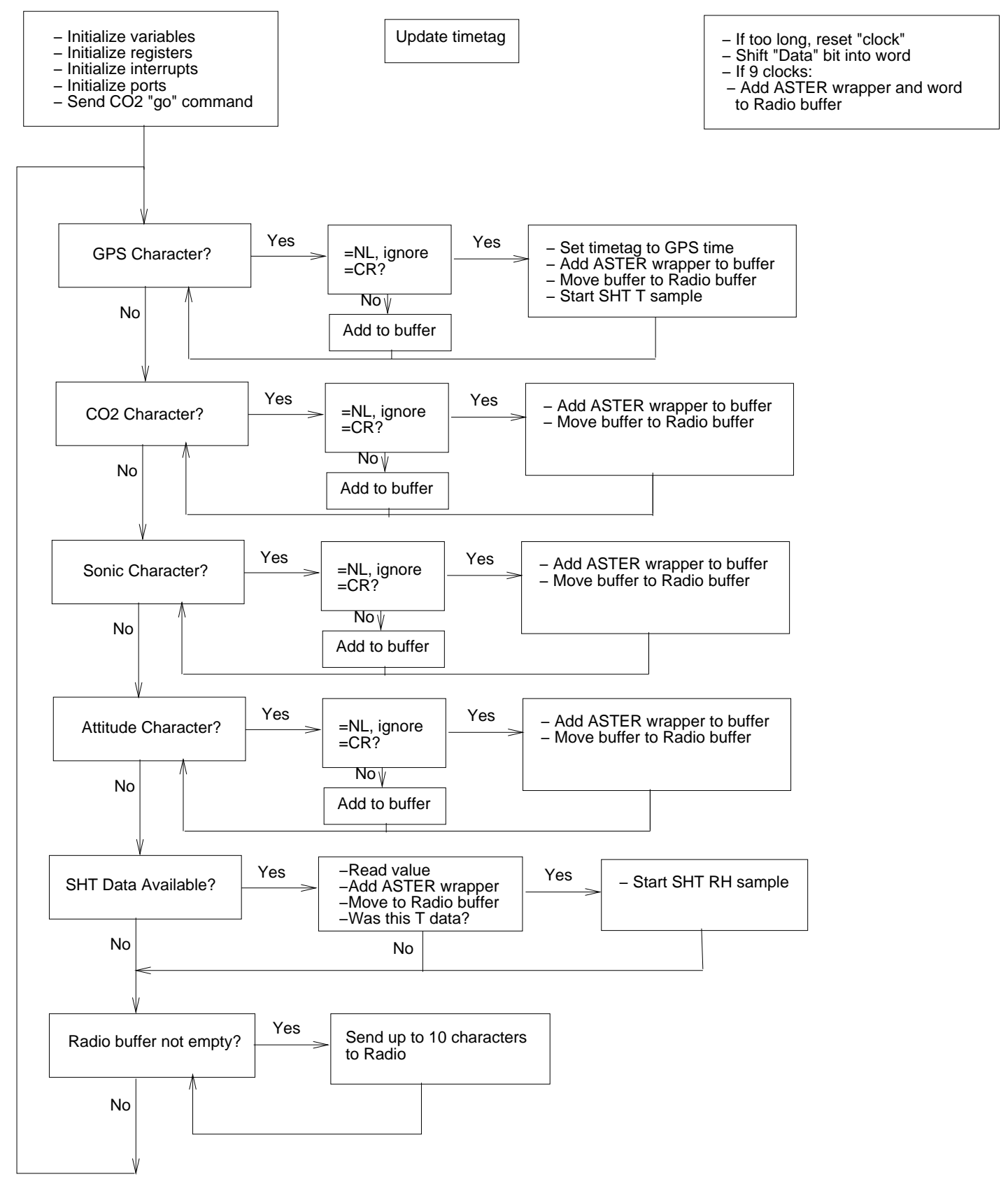